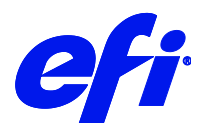

# Agfa Printer support in Fiery XF

This document describes the specifics of the Agfa printer driver. The driver supports the following printer models:

- Agfa Anapurna M2050i
- Agfa Anapurna M2500i
- Agfa Anapurna M2540i
- Agfa Anapurna M3200i
- Agfa Anapurna FB2540i LED
- Agfa Anapurna H2050i LED
- Agfa Anapurna H2500i LED
- Agfa Anapurna H3200i LED
- Agfa Anapurna RTR3200i LED
- Agfa Avinci DX3200
- Agfa Jeti 3022 Titan S/HS
- Agfa Jeti Mira MG2716 S/HS
- Agfa Jeti Mira MG2732 S/HS
- Agfa Jeti Mira MG2716 LED
- Agfa Jeti Mira MG2732 LED
- Agfa Jeti Ceres 3200 RTR

Refer to the Installation section before you connect the printer to a computer. Refer also to the documentation that was shipped with your printer.

# Supported OS

• Windows 64

## Installation

• Install Fiery XF 7.1 or later.

 $\overline{2}$ 

## Operation

## **Color Tools Settings**

• Output settings

The "Resolution" and "Print mode" settings are linked. Each time you select a different resolution, the list of possible print modes changes.

## **White ink printing**

This section is applicable only to models that support White ink.

#### **Printer-specific separations**

Separated file formats, e.g. PS, PDF, EPS support spot colors. For Fiery XF, the spot color name WHITE\_INK has a special meaning. It is a pre-defined printer-specific internal spot color. During job processing, it goes directly to the printer, by-passing color management. It is possible to specify it directly in the document. Alternatively, you can use Color Editor to set up an alias, by mapping any job separation to WHITE\_INK. You can then select the \*.spt file in the color settings of the job.

#### **White ink settings**

You can find the White ink settings on the Special Printer Settings pane for the output device (System Manager) or for the job (Job Explorer):

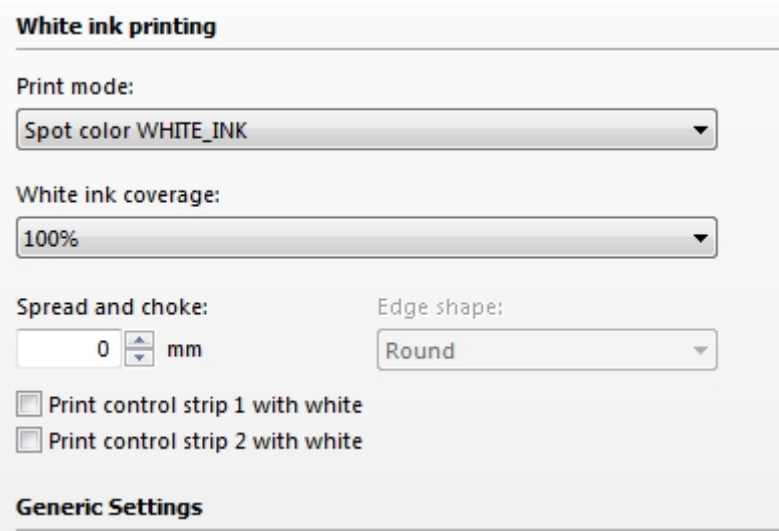

#### **Print mode**

The following options are available to print White:

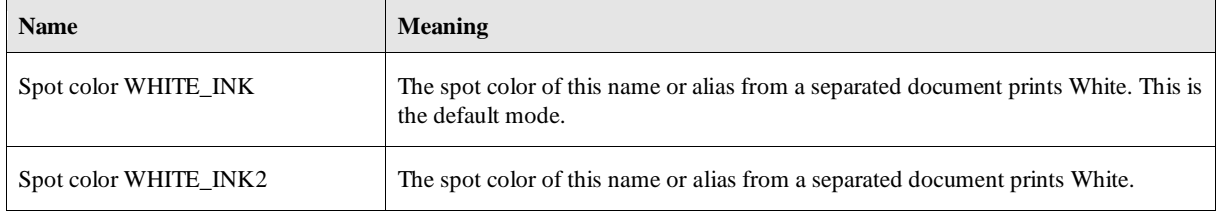

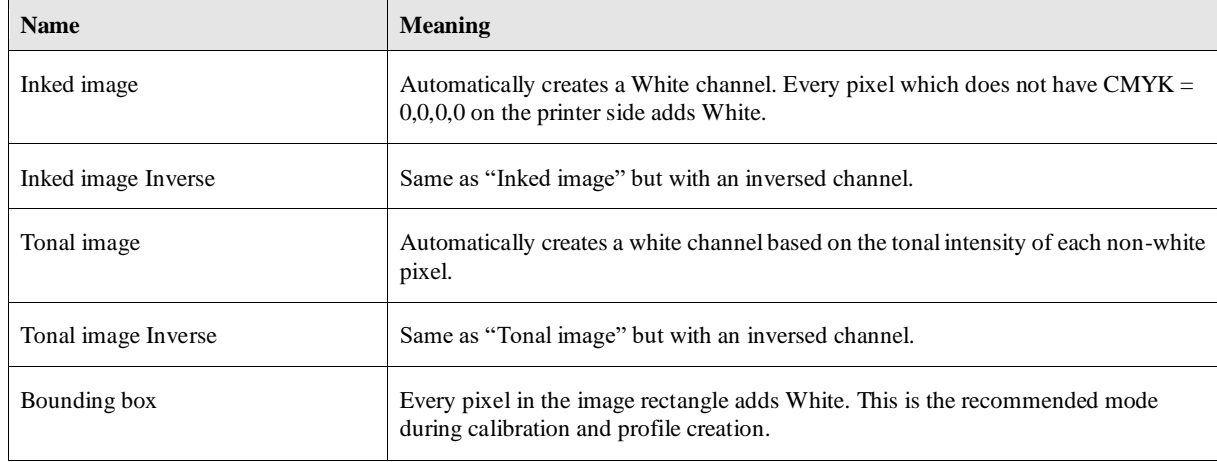

#### White ink coverage

"White ink coverage" is a setting that configures the amount of White ink relative to black. The available settings are 10%, 13%, 16%, 20%, 25%, 32%, 40%, 50%, 63%, 80%, and 100%.

## **Generic Settings**

The following generic settings are available in Fiery XF:

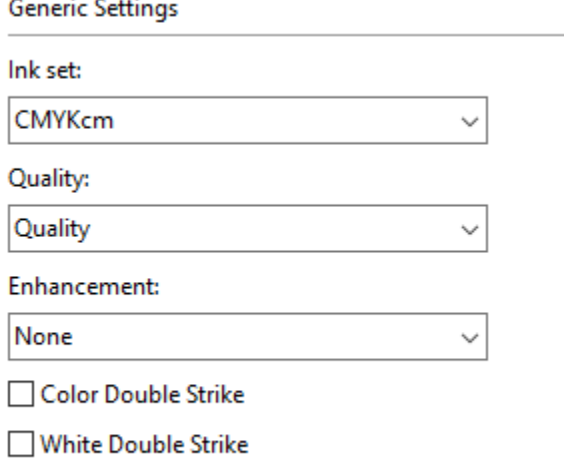

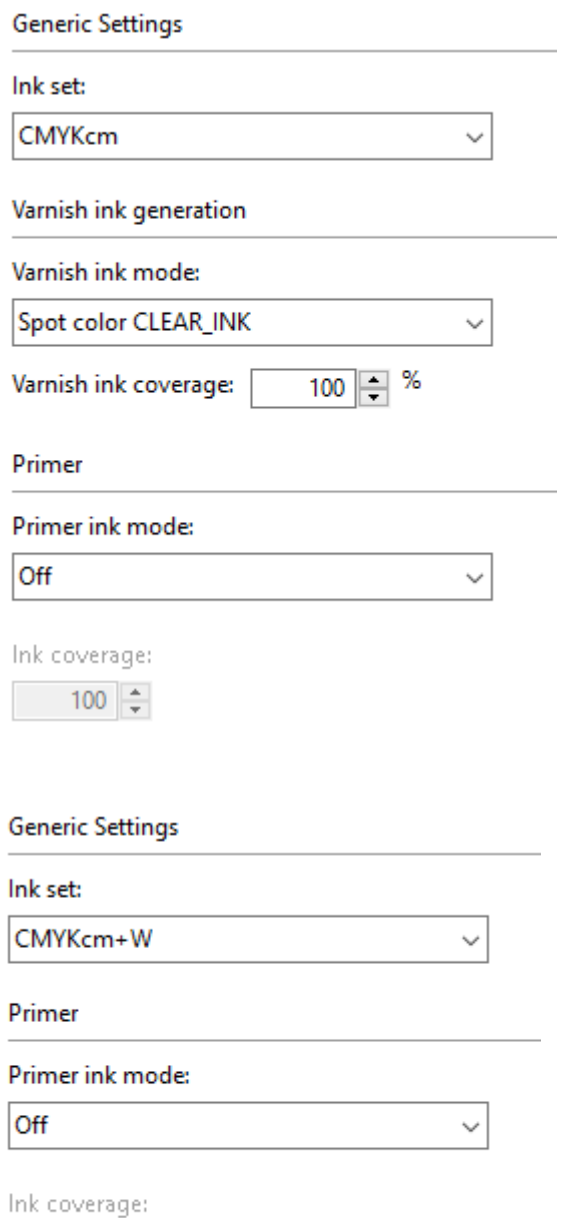

 $\frac{100}{x}$